## KENNY\_CTNNB1\_TARGETS\_UP

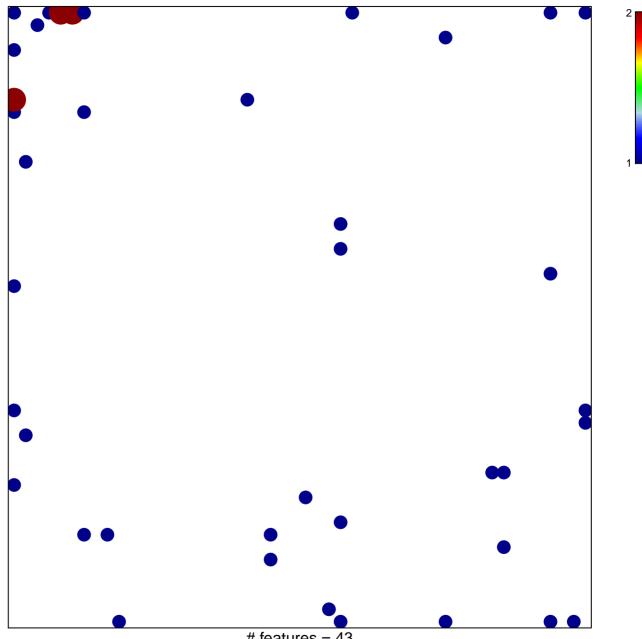

# features =  $\overline{43}$ chi–square p = 0.74

## KENNY\_CTNNB1\_TARGETS\_UP

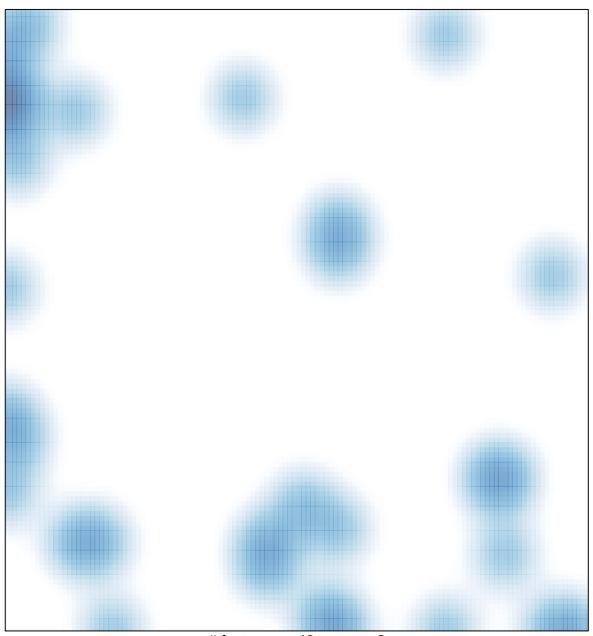

# features = 43 , max = 2